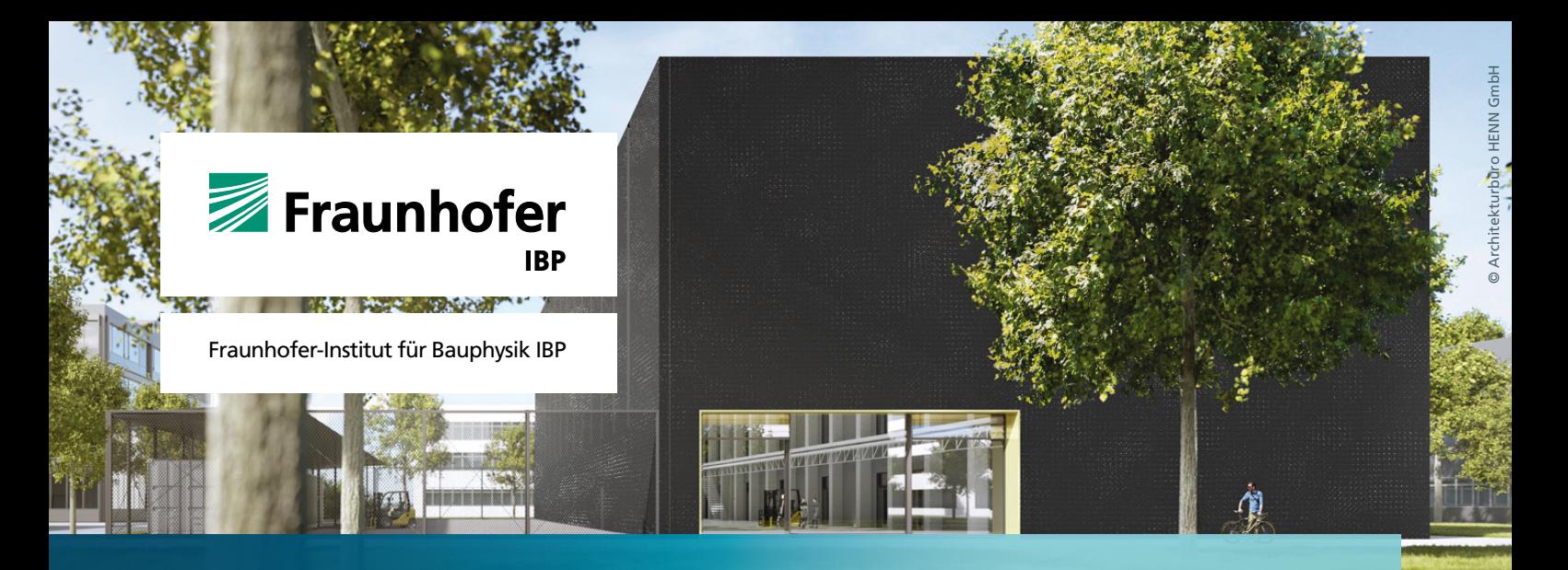

## **IBP-Mitteilung 575 49 (2022) Neue Forschungsergebnisse, kurz gefasst**

# Übergabe von Bauwerks-Informationsmodellen (BIM) in den Gebäudebetrieb

#### **Tobias Schöner, Rafael Gramm, Thomas Kirmayr**

#### **Einleitung**

Der Planungsprozess von Neubauten erfährt derzeit einen Umbruch. So gewinnt die Planungsmethodik des »Building Information Modeling (BIM)« neben dem in der Honorarordnung für Architekten und Ingenieure (HOAI) *[1]* strukturierten Planungsprozess zunehmend an Bedeutung. In Ländern wie den USA oder Finnland ist diese Methodik bereits fest etabliert *[2]*.

Die einzelnen Fachdisziplinen erstellen dabei über den Planungsprozess hinaus ein gemeinsames digitales Gebäudemodell, angereichert mit zusätzlichen alphanumerischen Informationen. Dieses wird zur Abstimmung und Detailplanung genutzt. Aufwendig abzustimmende Details zwischen einzelnen Gewerken wie z.B. Durchbrüche oder Anschlüsse werden so an einem einzigen gemeinsamen digitalen Konstrukt geplant. Ein besonderer Mehrwert des BIM-Modells entsteht, wenn es nach Ende der Bauphase auch im Gebäudebetrieb Verwendung findet *[2]*.

#### **BIM im Gebäudebetrieb**

Die Fraunhofer-Gesellschaft (FhG) stellte sich im Rahmen des Projektes »BIM-Implementierung und Digitalisierung der Fraunhofer-Bauprojekte (BIMiFhG)« der Herausforderung, die Gebäudeübergabe in den Gebäudebetrieb vollständig und verlustarm umzusetzen. Als öffentlicher Bauherr hat sie zusätzlich den Anforderungen des »open-BIM«-Gedankens zu genügen. Dies bedeutet, kurz gefasst, die Fokussierung auf einen kollaborativen Ansatz und die Verwendung von

offenen Datenaustauschformaten. Im BIMiFhG-Projekt erfolgte daher die Datenweitergabe im herstellerneutralen Format der »Industry Foundation Classes (IFC)« *[3*]. Als zentrale Datenbank für den späteren Gebäudebetrieb wurde eine CAFM-Software (Computer Aided Facility Management) genutzt. Diese erlaubt sowohl den Import konsolidierter »Planungsmodelle« im IFC-Format als auch Informationsanreicherung und Datenweitergabe im IFCZIP-Format. Das ermöglicht das Beifügen zusätzlicher Dateien bzw. Dokumente als Ergänzung zum geometrisch und alphanumerisch beschriebenen BIM-Modell.

Die Anreicherung um zusätzliche Informationen aus der Vergabe und Bauausführung, wie konkrete Produkttypen, Herstellerinformationen oder Dokumente wie z.B. eine Wartungsanweisung, erfolgte dann über den CAFM-Connect Editor *[4]* des »CAFM Rings«, einem Zusammenschluss verschiedener CAFM-Hersteller. Der CAFM-Connect Editor nutzt ebenfalls IFCZIP als Datenformat und wird von allen Mitgliedern des CAFM Rings unterstützt. Dies gewährleistet den herstellerunabhängigen Datenaustausch und die Übergabe an den späteren Gebäudebetreiber in das von ihm genutzte CAFM-System.

#### **Pilotgebäude**

Als Pilotgebäude für die Erprobung der digitalen Prozessschritte wurde der Neubau eines Fraunhofer-Instituts im Großraum München genutzt, der über eine Brutto-Grundfläche (BGF) von 1120 Quadratmetern verfügt und als Labor-, Technikums-, Lager- sowie Bürofläche genutzt wird. Die Planung folgte dabei der BIM-Methodik. Zur Veranschaulichung ist eine Darstellung des digitalen Planungsmodells gezeigt (Seite 2 links).

#### **Workflow**

Der am Pilotgebäude erprobte Arbeitsablauf gliedert sich grob in drei Bereiche. Zunächst erfolgt die Erstellung des Gebäudes in der CAFM-Software, basierend auf den BIM-Planungsmodellen. Hierfür müssen die Modelle der unterschiedlichen Fachdisziplinen konsolidiert und zu einem möglichst kollisionsfreien Gesamtmodell zusammengeführt werden.

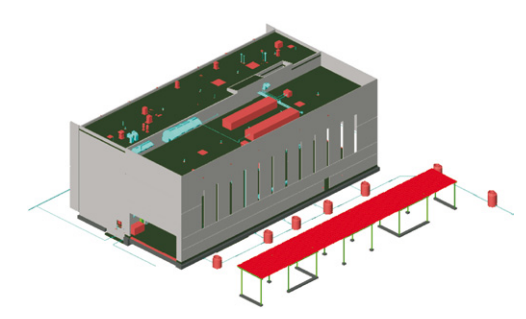

Dieses wird dann im Format IFC in das CAFM-System importiert und bildet die Grundlage des »digitalen Gebäudezwillings«. Im zweiten Schritt wird dieser nach abgeschlossener Vergabe um Detailinformationen der einzelnen im Modell hinterlegten Bauteile und Objekte erweitert. Umfang und Tiefe der benötigten Informationen wurden im Projekt BIMiFhG in Zusammenarbeit mit Gebäudebetreibern einzelner Fraunhofer-Institute objektspezifisch festgelegt.

Dies bedeutet, dass ein Objekt, z.B. eine Brandschutzklappe, bestimmte Attribute wie eine Typenbezeichnung oder auch ein Wartungsintervall enthalten muss. Für diesen Prozessschritt wird in der CAFM-Software eine IFCZIP-Datei des Gebäudes erzeugt, die den Konventionen des CAFM-Connect Editors entspricht. Dieses Dateiformat kann sowohl um Attribute einzelner Objekte als auch um Dokumente erweitert werden und ermöglicht die Nutzung des CAFM-Connect Editors als herstellerunabhängige Schnittstelle zur CAFM-Software. Die IFCZIP-Datei kann ausführenden Firmen oder Fachplanern zur Verfügung gestellt und nach den erfolgten Ergänzungen wieder in die CAFM-Datenbank importiert werden.

Nach der Realisierung des Gebäudes kann der um die konkreten Produktdaten aktualisierte »digitale Gebäudezwilling« an den späteren Gebäudebetreiber weitergegeben werden. Zur Übersicht ist der Gesamtprozess im Bild oben mitte dargestellt.

#### **Zusammenfassung**

Im Rahmen des Projektes BIMiFhG ist es gelungen, einen Prozess zur vollständig digitalen Gebäudeübergabe zu konzipieren. Dabei wurde den besonderen Anforderungen eines öffentlichen Bauherren Rechnung getragen. Die Schlüsselrolle in diesem Prozess spielt der Datenaustausch über CAFM-Software und den CAFM-Connect Editor.

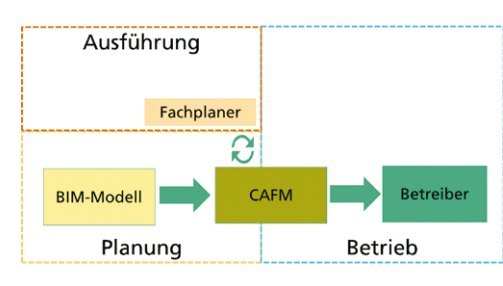

*links: Visualisierung des begleiteten Pilotprojekts.*

*mitte: Schematische Darstellung des Gesamtprozesses.*

*unten: Neubau Technikum des Fraunhofer IGCV in Freising.*

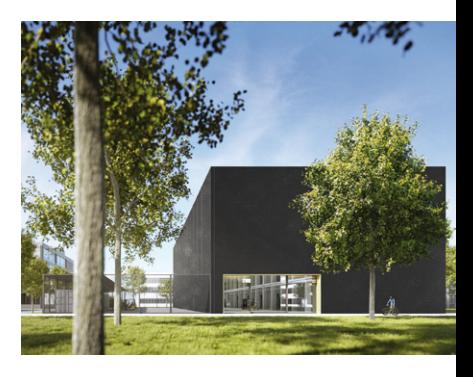

#### **Ausblick**

Das oben beschriebene Projekt hat gezeigt, dass der digitale Gebäudebetrieb, basierend auf BIM-Planungsmodellen, möglich ist. Auch der für öffentliche Bauherren notwendige Verzicht auf proprietäre Softwareformate einzelner Hersteller lässt sich mit der Verwendung von IFC und IFCZIP realisieren.

Die Erarbeitung der vollständigen Prozesskette zur digitalen Bauwerksübergabe hat aber auch gezeigt, dass derzeit keine vollumfängliche Lösung für den Gesamtprozess verfügbar ist. Vielmehr war hier unter Zusammenarbeit aller Beteiligten die Auswahl von marktverfügbaren Komponenten und deren individuelle Anpassung der Schlüssel zum Ergebnis. Das war nur durch das Engagement und die Affinität zu digitalen Lösungen aller Beteiligten möglich.

Für öffentliche Bauherren ist die Verwendung des CAFM-Connect Editors in Verbindung mit individuell angepassten BIM-Profilen zum Informationsaustausch das entscheidende Werkzeug. Das IFC-Format als Beispiel für ein nicht proprietäres Datenformat ist ein weiterer unverzichtbarer Baustein der Prozesskette. Eine standardisierte Auswahl an Attributen für öffentliche Bauherren wäre für die Zukunft wünschenswert – umsetzen ließe sich dies über entsprechende Model-View-Definitions (MVD).

### **Fraunhofer-Institut für Bauphysik IBP**

Nobelstraße 12 70569 Stuttgart Telefon +49 711 970-00 info@ibp.fraunhofer.de www.fraunhofer.de

Standort Holzkirchen Fraunhoferstraße 10 83626 Valley Telefon +49 8024 643-0

#### Literatur

*[1]* Verordnung über die Honorare für Architekten- und Ingenieurleistungen HOAI, Fassung 2021. *[2]* Borrmann, A., et al.: Building Information Modeling. Springer Vieweg, 2015. ISBN 978-3-658-05606-3. *[3]* DIN EN ISO 16739: Industry Foundation Classes (IFC) for data sharing in the construction and facility management industries, 2018. *[4]* CAFM Ring e.V.: CAFM-Connect Editor. https://www.cafm-connect.org/, abgerufen: 2021.9.10.

© Fraunhofer-Institut für Bauphysik IBP Nachdruck oder Verwendung von Textteilen oder Abbildungen nur mit unserer schriftlichen Genehmigung